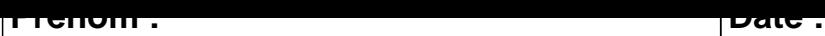

## **CALCUL MENTAL**

**OBJECTIF : Compter jusqu'à 19 (en reculant).**

## $9 - 1 =$  .....  $\begin{vmatrix} 13 - 1 = & \dots & 1 \end{vmatrix}$  3 - 1 = .....  $\begin{vmatrix} 11 - 1 = & \dots & 1 \end{vmatrix}$  $10 - 1 = \dots$  19 - 1 =  $\dots$  17 - 1 =  $\dots$  7 - 1 =  $\dots$  $5 - 1 =$  .....  $\begin{vmatrix} 2 - 1 = & \dots & \dots & \dots \end{vmatrix}$  7 - 1 = .....  $\begin{vmatrix} 8 - 1 = & \dots & \dots & \dots \end{vmatrix}$  $17 - 1 = \dots$  7 - 1 =  $\dots$  5 - 1 =  $\dots$  18 - 1 =  $\dots$  $3 - 1 =$  .....  $\begin{vmatrix} 10 - 1 = & \dots & 1 \end{vmatrix}$  4 - 1 = .....  $\begin{vmatrix} 4 & -1 \end{vmatrix}$  4 - 1 = .... 14 - 1 = ..... 3 - 1 = ..... 6 - 1 = ..... 11 - 1 = .....  $12 - 1 = \dots$  16 - 1 =  $\dots$  17 - 1 =  $\dots$  6 - 1 =  $\dots$  $9 - 1 =$  .....  $\begin{vmatrix} 8 - 1 = & \dots & \dots & \dots \\ 8 - 1 = & \dots & \dots & \dots \end{vmatrix}$  12 - 1 = .....  $18 - 1 = \dots$  15 - 1 =  $\dots$  15 - 1 =  $\dots$  16 - 1 =  $\dots$  4 - 1 =  $\dots$  $8 - 1 = \dots$   $2 - 1 = \dots$   $15 - 1 = \dots$   $18 - 1 = \dots$

## **CONNECTION**

## **CALCUL MENTAL**

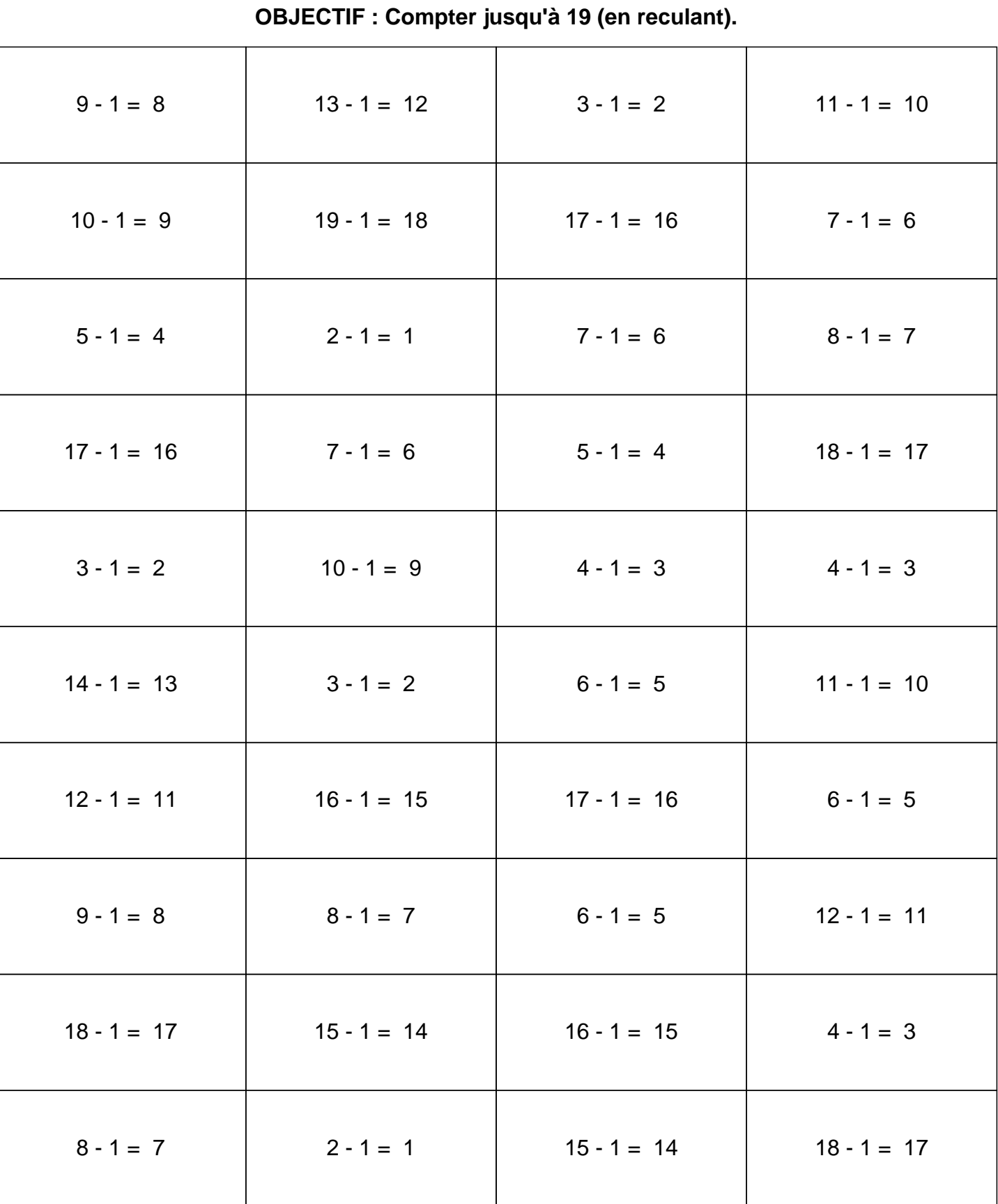